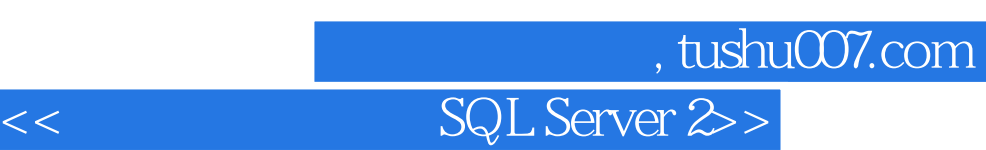

书名:<<数据库应用技术SQL Server 2005提高篇>>

13 ISBN 9787111235187

10 ISBN 7111235185

出版时间:2008-4

 $(200804)$ 

页数:261

PDF

更多资源请访问:http://www.tushu007.com

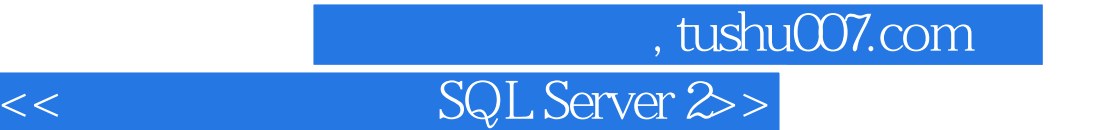

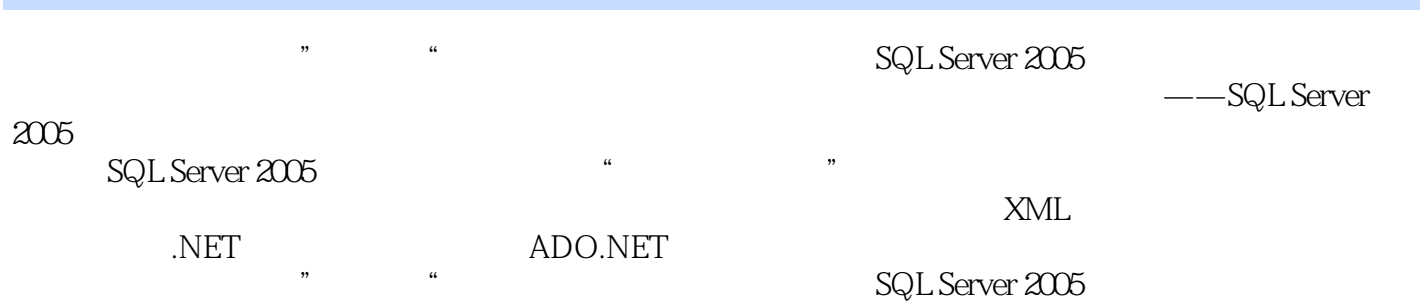

 $\frac{1}{\sqrt{1+\frac{1}{\sqrt{1+\frac{1$ 

# 第一图书网, tushu007.com

# $<<$  SQL Server  $\gg$

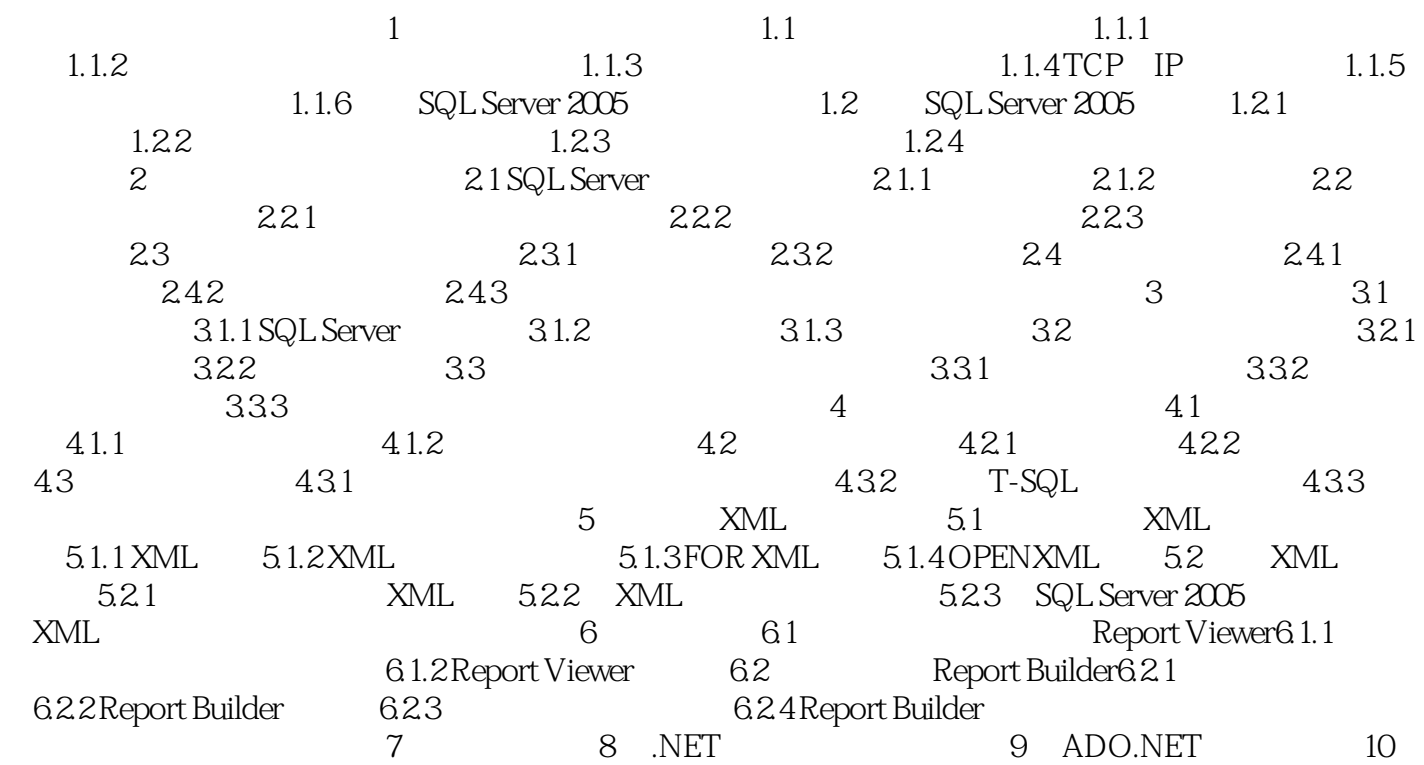

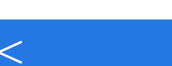

第一图书网, tushu007.com

# $<<$  SQL Server  $\gg$

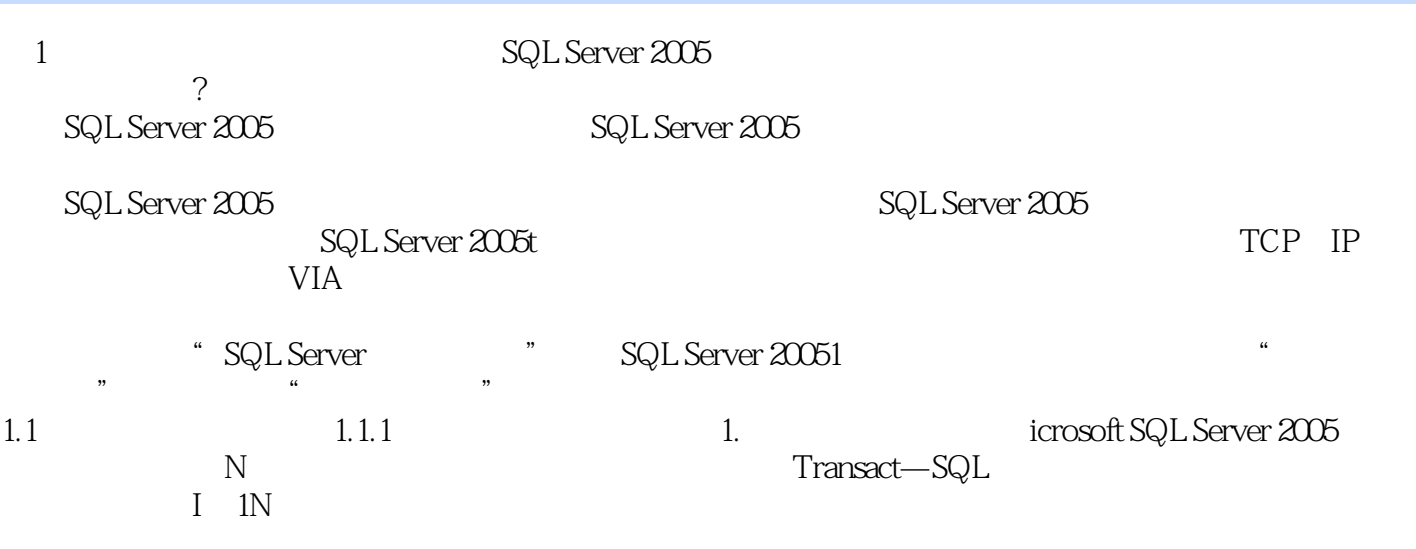

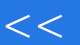

# $<<$  SQL Server  $\gg$

#### with the state of the state of the state of the state of the state of the state of the state of the state of the state of the state of the state of the state of the state of the state of the state of the state of the stat

 $\kappa$  and  $\kappa$  and  $\kappa$  and  $\kappa$  and  $\kappa$  and  $\kappa$  and  $\kappa$  and  $\kappa$  and  $\kappa$ 

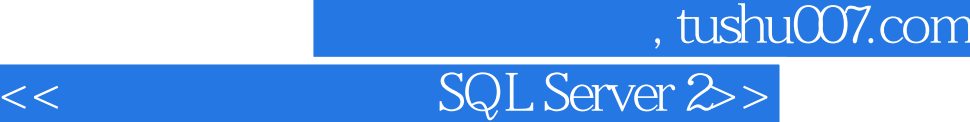

本站所提供下载的PDF图书仅提供预览和简介,请支持正版图书。

更多资源请访问:http://www.tushu007.com